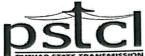

(ਰਜਿ: ਦਫਤਰ: ਪੀ.ਐਸ.ਈ.ਬੀ., ਹੈੱਡ-ਆਫਿਸ, ਦੀ ਮਾਲ, ਪਟਿਆਲਾ-147001, ਪੰਜਾਬ) ਕਾਰਪੋਰੇਟ ਆਇਡੈਂਟਿਟੀ ਨੰਬਰ:- U40109PB2010SGC033814

ਦਫਤਰ: ਪ੍ਰਮੁੱਖ ਇੰਜੀਨੀਅਰ/ ਐਚ.ਆਈ.ਐਸ. ਤੇ ਡੀ. (ਆਰ.ਟੀ.ਆਈ. ਸੈੱਲ), ਪੀ.ਐਸ.ਟੀ.ਸੀ.ਐਲ, ਪਟਿਆਲਾ

ਵੈਬਸਾਇਟ : www.pstcl.org email id:- ce-hr@pstcl.org ਟੈਲੀਫੁਨ ਨੰ:- 0175-2922986

ਵੱਲ

ਸਮੂਹ ਪਹਿਲੀ ਅਪੀਲੀ ਅਥਾਰਟੀ/ ਲੋਕ ਸੂਚਨਾ ਅਧਿਕਾਰੀ, ਪੰਜਾਬ ਸਟੇਟ ਟਰਾਂਸਮਿਸ਼ਨ ਕਾਰਪੋਰੇਸ਼ਨ ਲਿਮਟਿਡ (ਨੱਥੀ ਲਿਸਟ ਅਨਸਾਰ)।

ਮੀਮੋ ਨੰ. 13420/13449 ਸਿਤੀ: 29/09/2023

ਵਿਸ਼ਾ:

ਪੰਜਾਬ ਸਰਕਾਰ ਦੇ RTI Portal ਵਿੱਚ ਪੰਜਾਬ ਸਟੇਟ ਟਰਾਂਸਮਿਸ਼ਨ ਕਾਰਪੋਰੇਸ਼ਨ ਲਿਮਟਿਡ ਅਦਾਰੇ ਨੂੰ On-board ਕਰਨ ਸਬੰਧੀ।

ਉਪਰੋਕਤ ਵਿਸ਼ਾ ਚਰਚਿਤ ਮਾਮਲੇ ਦੇ ਸਬੰਧ ਵਿੱਚ ਸੂਚਿਤ ਕੀਤਾ ਜਾਂਦਾ ਹੈ ਕਿ ਪ੍ਰਸ਼ਾਸਨਿਕ ਸੁਧਾਰ ਵਿਭਾਗ, ਪੰਜਾਬ ਸਰਕਾਰ ਦੇ ਦਫਤਰ ਵਲੋਂ ਰੈਫਰੇਂਸ ਨੰ. DGR-PSeG0RTI/9/2023-TECHNICAL-DGR/6277 ਮਿਤੀ 29.08.2023 ਰਾਹੀਂ ਲਿਖਿਆ ਗਿਆ ਹੈ ਕਿ ਪੰਜਾਬ ਸਰਕਾਰ ਦੇ RTI Portal (https://rti.punjab.gov.in/) ਵਿੱਚ ਪੰਜਾਬ ਸਟੇਟ ਟਰਾਂਸਮਿਸ਼ਨ ਕਾਰਪੋਰੇਸ਼ਨ ਲਿਮਟਿਡ ਅਦਾਰੇ ਨੂੰ On-board ਕੀਤਾ ਜਾਵੇ। ਇਸ ਦੇ ਸਬੰਧ ਵਿੱਚ ਇਸ ਦਫਤਰ ਵੱਲੋਂ ਸੰਕਲਿਤ ਮਾਮਲਾ ਉੱਚ ਅਧਿਕਾਰੀਆਂ ਦੇ ਸਨਮੁੱਖ ਵਿਚਾਰਨ ਹਿੱਤ ਪੇਸ਼ ਕੀਤਾ ਗਿਆ ਸੀ, ਜਿਸ ਨੂੰ ਵਾਚਣ ਉਪਰੰਤ ਮਾਨਯੋਗ ਡਾਇਰੈਕਟਰ/ ਪ੍ਰਬੰਧਕੀ, ਪੀ.ਐਸ.ਟੀ.ਸੀ.ਐਲ. ਜੀ ਵੱਲੋਂ ਪੰਜਾਬ ਸਟੇਟ ਟਰਾਂਸਮਿਸ਼ਨ ਕਾਰਪੋਰੇਸ਼ਨ ਲਿਮਟਿਡ ਅਦਾਰੇ ਨੂੰ ਪੰਜਾਬ ਸਰਕਾਰ ਦੇ RTI Portal ਤੇ On-board ਕਰਨ ਸਬੰਧੀ ਪ੍ਰਵਾਨਗੀ ਦਿੱਤੀ ਗਈ ਹੈ।

ਇਸ ਉਪਰੰਤ, ਇਸ ਦਫਤਰ ਵਲੋਂ ਪ੍ਰਸ਼ਾਸਨਿਕ ਸੁਧਾਰ ਵਿਭਾਗ, ਪੰਜਾਬ ਸਰਕਾਰ ਦੇ ਦਫਤਰ ਨੂੰ 'List of all Appellate Authorities and PIOs of PSTCL depicting respective HRMS IDs' ਦੀ ਕਾਪੀ ਅਗਲੇਰੀ ਕਾਰਵਾਈ ਹਿੱਤ ਭੇਜੀ ਗਈ ਸੀ। ਹੁਣ, ਪ੍ਰਸ਼ਾਸਨਿਕ ਸੁਧਾਰ ਵਿਭਾਗ, ਪੰਜਾਬ ਸਰਕਾਰ ਦੇ ਦਫਤਰ ਵਲੋਂ ਪੰਜਾਬ ਸਟੇਟ ਟਰਾਂਸਮਿਸ਼ਨ ਕਾਰਪੋਰੇਸ਼ਨ ਲਿਮਟਿਡ ਅਧੀਨ ਆਉਂਦੇ ਸਮੂਹ ਪਹਿਲੀ ਅਪੀਲੀ ਅਥਾਰਟੀ/ ਲੋਕ ਸੂਚਨਾ ਅਧਿਕਾਰੀ (ਨੱਥੀ ਲਿਸਟ ਅਨੁਸਾਰ) ਦੇ User-IDs / Passwords ਜਾਰੀ ਕੀਤੇ ਗਏ ਹਨ। ਇਸ ਦੇ ਮੱਦੇਨਜਰ 'user-ids' ਸਮੇਤ ਹੋਰ ਸਬੰਧਤ ਵੇਰਵੇ ਆਪ ਜੀ ਦੇ ਦਫਤਰਾਂ ਨੂੰ ਈ–ਮੇਲ ਰਾਹੀਂ ਅਗਲੇਰੀ ਕਾਰਵਾਈ ਹਿੱਤ ਭੇਜ ਦਿੱਤੇ ਗਏ ਹਨ। ਇਹ ਸੂਚਿਤ ਕੀਤਾ ਜਾਂਦਾ ਹੈ ਕਿ ਪੰਜਾਬ ਸਟੇਟ ਟਰਾਂਸਮਿਸ਼ਨ ਕਾਰਪੋਰੇਸ਼ਨ ਲਿਮਟਿਡ ਮਿਤੀ 03.10.2023 ਨੂੰ ਦੁਪਹਿਰ 03:00 ਵਜੇ ਪੁੰਜਾਬ ਸਰਕਾਰ ਦੇ RTI Portal ਤੇ on-board ਹੋ ਜਾਵੇਗਾ ਅਤੇ ਆਪ ਜੀ ਦੇ user-accounts ਦੀ ਵੀ activation ਹੋ ਜਾਵੇਗੀ।

ਵਰਨਣਯੋਗ ਹੈ ਕਿ user-manual (PIO-Public Information Officer) ਅਤੇ user-manual (First Appellate Authority) ਦੀ ਕਾਪੀ ਪੰਜਾਬ ਸਰਕਾਰ ਦੇ RTI Portal (https://rti.punjab.gov.in/) ਤੇ ਉਪਲੱਬਧ ਹੈ

ਪੰਨਾ ਪਰਤੋ ਜੀ

\_\_\_\_1/2-----

(ਕਾਪੀਆਂ ਨੱਥੀ), ਜਿਸ ਦੇ ਸਬੰਧ ਵਿੱਚ ਲਿਖਿਆ ਜਾਂਦਾ ਹੈ ਕਿ ਇਨ੍ਹਾਂ user-manuals ਵਿੱਚ ਦਰਜ਼ ਹਦਾਇਤਾਂ ਅਤੇ ਆਰ.ਟੀ.ਆਈ. ਐਕਟ ਦੇ ਪ੍ਰਚਲਿਤ ਨਿਯਮਾਂ ਨੂੰ ਧਿਆਨ ਵਿੱਚ ਰੱਖਦੇ ਹੋਏ 'ਆਰ.ਟੀ.ਆਈ. ਪੋਰਟਲ ਰਾਹੀਂ ਜਨਤਾ ਤੋਂ ਪ੍ਰਾਪਤ ਹੋਣ ਵਾਲੀਆਂ ਦਰਖਾਸਤਾਂ' ਦਾ ਆਪ ਜੀ ਵਲੋਂ ਸਮੇਂ-ਸਿਰ ਨਿਪਟਾਰਾ ਕੀਤਾ ਜਾਵੇ। ਇਹ ਆਪ ਜੀ ਦੀ ਲੋੜੀਂਦੀ ਜਾਣਕਾਰੀ ਅਤੇ ਅਗਲੇਰੀ ਕਾਰਵਾਈ ਹਿਤ ਹੈ ਜੀ।

ਨੱਥੀ/ ਉਪਰੋਕਤ ਅਨੁਸਾਰ

لللل<sub>ہ १</sub>۱۹)ٹ<sup>3 -</sup> ਪ੍ਰਮੁੱਖ ਇੰਜੀਨੀਅਰ/ ਐਚ.ਆਈ.ਐਸ. ਤੇ ਡੀ., ਪੀ.ਐਸ.ਟੀ.ਸੀ.ਐਲ., ਪਟਿਆਲਾ

н.н. <u>13450</u> 134<u>50</u> <u>1</u>t 29/09/223

Head SeMT, Department of Governance Reforms (DGR), Govt. of Punjab, Office: D-241, Sector- 74, Mohali, Punjab, Pin Code- 160071 email id- dgr@punjab.gov.in

#### LIST AND ADDRESSES OF APPELLATE AUTHORITIES and PIOs OF PSTCL.

#### Administrative Department - Department of Power

#### Sub-Department - Punjab State Transmission Corporation Limited (PSTCL)

| Sr.<br>No. | iHRMS ID                                    | Employee ID | Name of Officer       | Present post held                                 | Designated Appellate<br>Authority / PIO | Office Address                                      | Official Mobile No. | Office E-mail address | District |
|------------|---------------------------------------------|-------------|-----------------------|---------------------------------------------------|-----------------------------------------|-----------------------------------------------------|---------------------|-----------------------|----------|
| А.         |                                             |             |                       | Chairman-o                                        | cum-Managing Director, P                | STCL, Patiala.                                      |                     |                       |          |
| 1          | 504095                                      | 104528      | Er. Rajiv Kumar Gupta | EIC/ HIS&D                                        | Appellate Authority                     | EIC/ HIS&D, PSTCL, The Mall,<br>Patiala             | 96461-18801         | ce-hr@pstcl.org       | Patiala  |
| 2          | 497253                                      | 105404      | Er. Prem Chand        | SE/ Tech. Audit-cum- OSD- to CMD, PSTCL, Patiala. | PIO                                     | Dy. Chief Engineer/ Tech. Audit ,<br>PSTCL, Patiala | 96461-08969         | se-ta@pstcl.org       | Patiala  |
| B.         | B. Director/Administration, PSTCL, Patiala. |             |                       |                                                   |                                         |                                                     |                     |                       |          |
| 1          | 504095                                      | 104528      | Er. Rajiv Kumar Gupta | EIC/ HIS&D                                        | Appellate Authority                     | EIC/ HIS&D, PSTCL, The Mall,<br>Patiala.            | 96461-18801         | ce-hr@pstcl.org       | Patiala  |
| 2          | 491750                                      | 501014      | Er. Mohit Gupta       | Sr. Xen to Director/Admn.<br>PSTCL,Patiala.       | PIO                                     | O/o Director/ Admin. PSTCL, The Mall,<br>Patiala    | 96461-03059         | dir-admin@pstcl.org   | Patiala  |
| C.         |                                             |             |                       | Dir                                               | ector/ Technical, PSTCL, I              | Patiala.                                            |                     |                       |          |
| 1          | 504095                                      | 104528      | Er. Rajiv Kumar Gupta | EIC/ HIS&D                                        | Appellate Authority                     | EIC/ HIS&D, PSTCL, The Mall,<br>Patiala.            | 96461-18801         | ce-hr@pstcl.org       | Patiala  |
| D.         |                                             |             |                       | Director/ I                                       | Finance & Commercial, PS                | TCL, Patiala.                                       |                     |                       |          |
| 1          | 504095                                      | 104528      | Er. Rajiv Kumar Gupta | EIC/ HIS&D                                        | Appellate Authority                     | EIC/ HIS&D, PSTCL, The Mall,<br>Patiala             | 96461-18801         | ce-hr@pstcl.org       | Patiala  |
| 2          | 491452                                      | 503005      | Sh. Vipan Kansal      | Dy. CAO                                           | PIO                                     | O/o Director/ F&C, PSTCL, The Mall,<br>Patiala.     | 96461-07717         | dir-fc@pstcl.org      | Patiala  |
| E.         |                                             |             |                       | Cor                                               | npany Secretary, PSTCL,                 | Patiala                                             |                     |                       |          |
| 1          | 504095                                      | 104528      | Er. Rajiv Kumar Gupta | EIC/ HIS&D                                        | Appellate Authority                     | EIC/ HIS&D, PSTCL, The Mall,<br>Patiala.            | 96461-18801         | ce-hr@pstcl.org       | Patiala  |
| 2          | 491168                                      | 506001      | Sh. Sahil Pandey      | Company Secretary                                 | PIO                                     | Company Secretary., PSTCL, The Mall,<br>Patiala.    | 96461-02001         | comp-secy@pstcl.org   | Patiala  |
| F.         |                                             |             |                       | ]                                                 | Legal Section, PSTCL, Pat               | iala                                                |                     |                       |          |
| 1          | 504095                                      | 104528      | Er. Rajiv Kumar Gupta | EIC/ HIS&D                                        | Appellate Authority                     | EIC/ HIS&D, PSTCL, The Mall,<br>Patiala.            | 96461-18801         | ce-hr@pstcl.org       | Patiala  |
| 2          | 491168                                      | 506001      | Sh. Sahil Pandey      | Company Secretary                                 | РЮ                                      | Company Secy., PSTCL, The Mall,<br>Patiala.         | 96461-02001         | comp-secy@pstcl.org   | Patiala  |

| Sr.<br>No. | iHRMS ID | Employee ID | Name of Officer         | Present post held                           | Designated Appellate<br>Authority / PIO | Office Address                                                                     | Official Mobile No. | Office E-mail address    | District  |
|------------|----------|-------------|-------------------------|---------------------------------------------|-----------------------------------------|------------------------------------------------------------------------------------|---------------------|--------------------------|-----------|
| G.         |          |             |                         | Chief                                       | Financial Officer, PSTCL                | ., Patiala.                                                                        |                     |                          |           |
| 1          | 496783   | 106771      | Sh. Sudhir Kumar        | Chief Financial Officer                     | Appellate Authority                     | CFO, PSTCL, Shakti Sadan, Patiala                                                  | 96461-37358         | cfo@pstcl.org            | Patiala   |
| 2          | 492091   | 503002      | Sh.Sumit Bansal         | Dy. CAO/HQ                                  | PIO                                     | Dy. CAO/HQ, PSTCL, Shakti Sadan,<br>Patiala.                                       | 96461-21778         | dy-cao-hq@pstcl.org      | Patiala   |
| Н.         |          |             |                         | Chief A                                     | Accounts Officer (Finance               | & Audit)                                                                           |                     |                          |           |
| 1          | 496783   | 106771      | Sh. Sudhir Kumar        | Chief Accounts Officer (Finance<br>& Audit) | Appellate Authority                     | CAO (F&A)/PSTCL, 3rd Floor,<br>Shakti Sadan, PSTCL, Patiala.                       | 96461-37358         | fa@pstcl.org             | Patiala   |
| 2          | 491705   | 503003      | Sh. Vikas Singla        | Dy CAO (Finance)                            | PIO                                     | Dy. CAO (Finance), PSTCL, 3rd Floor,<br>Shakti Sadan, PSTCL,<br>Patiala.           | 96461-19280         | dy-fa@pstcl.org          | Patiala   |
| I.         |          |             |                         | Chief Enginee                               | er/ Transmission Systems,               | PSTCL, Patiala.                                                                    |                     |                          |           |
| 1          | 491089   | 104808      | Er. Sanjeev Kumar Sood  | CE/TS                                       | Appellate Authority                     | CE/TS, PSTCL, Shakti Sadan, Patiala.                                               | 96461-00864         | ce-tl@pstcl.org          | Patiala   |
| 2          | 497111   | 104992      | Er. Arun Garg           | Dy. CE/TS (Design)                          | PIO                                     | Dy. CE/TS (Design), PSTCL, Shakti<br>Sadan, Patiala.                               | 96461-17803         | se-trd@pstcl.org         | Patiala   |
| 3          | 496583   | 105402      | Er. Ajay Kumar Jindal   | Dy. CE/ TLSC                                | PIO                                     | SE/TLSC Circle, PSTCL, Flat No. 12<br>& 16, Officers Flats, Shakti Vihar, Patiala. | 96461-17804         | se-tlsc-pta@pstcl.org    | Patiala   |
| 4          | 490832   | 105418      | Er. Sukhbir Singh       | SE/ Grid Const. Circle, PSTCL,<br>Ludhiana  | PIO                                     | SE/Grid Const. Circle, PSTCL,<br>Ludhiana.                                         | 96461-17904         | se-gridcon-ldh@pstcl.org | Ludhiana  |
| 5          | 502269   | 107686      | Er. Charan Kanwal Singh | Dy. CE/ Civil Design                        | PIO                                     | SE/Civil Design, Shakti Sadan, PSTCL,<br>Patiala.                                  | 96461-05045         | se-cw-pta@pstcl.org      | Patiala   |
| 6          | 502269   | 107686      | Er. Charan Kanwal Singh | Dy. CE/ Civil                               | PIO                                     | Dy. CE/ Civil Works Circle, PSTCL,<br>Patiala.                                     | 96461-05045         | se-civil-pta@pstcl.org   | Patiala   |
| 7          | 490994   | 105420      | Er. Vivek Kumar Khanna  | SE/ Planning                                | PIO                                     | SE/Planning, PSTCL, The Mall, Patiala.                                             | 96461-18769         | se-planning@pstcl.org    | Patiala   |
| J.         |          |             |                         | Chief Er                                    | ngineer/ P&M, PSTCL, L                  | UDHIANA.                                                                           |                     |                          |           |
| 1          | 496796   | 104509      | Er. Simerjeet Kaur      | EIC/ P&M                                    | Appellate Authority                     | CE/P&M, PSTCL, Ludhiana.                                                           | 96461-18202         | ce-pm@pstcl.org          | Ludhiana  |
| 2          | 497508   | 104994      | Er. Sarabjit Singh      | Dy. CE/ P&M Circle, PSTCL,<br>Jalandhar.    | PIO                                     | Dy. CE/P&M Circle, PSTCL, Jalandhar.                                               | 96461-18205         | se-pm-jal@pstcl.org      | Jalandhar |
| 3          | 497615   | 106503      | Er Amritpal Singh       | Dy. CE/ P&M Circle PSTCL<br>Ludhiana        | PIO                                     | SE/ P&M Circle PSTCL Ludhiana                                                      | 96461-18204         | se-pm-ldh@pstcl.org      | Ludhiana  |
| 4          | 490872   | 105265      | Er. Aakash Mittal       | Dy. CE/ P&M Circle, PSTCL,<br>Patiala       | PIO                                     | Dy.CE/P&M Circle, PSTCL, Patiala.                                                  | 96461-18203         | se-pm-pat@pstcl.org      | Patiala   |

| Sr.<br>No. | iHRMS ID | Employee ID | Name of Officer       | Present post held                      | Designated Appellate<br>Authority / PIO | Office Address                                               | Official Mobile No. | Office E-mail address   | District |
|------------|----------|-------------|-----------------------|----------------------------------------|-----------------------------------------|--------------------------------------------------------------|---------------------|-------------------------|----------|
| 5          | 491052   | 105387      | Er. Balkar Singh      | SE/P&M, Circle, PSTCL,<br>Amritsar.    | PIO                                     | SE/P&M, Circle, PSTCL, Amritsar.                             | 96461-18206         | se-pm-asr@pstcl.org     | Amritsar |
| 6          | 491011   | 105406      | Er. Udedeep Singh     | Dy. CE/ P&M Circle, PSTCL,<br>Bathinda | PIO                                     | Dy.CE /P&M Circle, PSTCL, Bathinda                           | 96461-18207         | se-pm-pta@pstcl.org     | Bathinda |
| 7          | 497319   | 105407      | Er. Jasprit Singh Sra | Dy CE/ Communication                   | PIO                                     | Dy. CE/Communication, PSTCL,<br>Ludhiana.                    | 96461-18008         | se-comm-ldh@pstcl.org   | Ludhiana |
| К.         |          |             |                       | CHIEF ENGINE                           | ER/ SLDC, PSTCL, ABLO                   | OWAL (PATIALA).                                              |                     |                         |          |
| 1          | 496530   | 105014      | Er. A.P. Singh        | Chief Engineer/ SLDC                   | Appellate Authority                     | CE/SLDC,PSTCL, Ablowal (Patiala).                            | 96461-18001         | ce-sldc@pstcl.org       | Patiala  |
| 2          | 496617   | 105266      | Er. Mohit Kumar Walia | Dy. CE/ SLDC (Op.)                     | PIO                                     | Dy.CE /SLDC (Op.),<br>PSTCL,Ablowal, (Patiala).              | 96461-18004         | se-sldcop@pstcl.org     | Patiala  |
| 3          | 504500   | 105412      | Er. Ravi Luthra       | SE/ Open Access                        | PIO                                     | SE/Open Access, PSTCL, Ablowal<br>(Patiala)                  | 96461-18003         | se-opac@pstcl.org       | Patiala  |
| L          |          |             |                       | Chief                                  | Engineer/ HIS&D, PSTCL                  | ., Patiala.                                                  |                     |                         |          |
| 1          | 504095   | 104528      | Er. Rajiv Kumar Gupta | EIC/ HIS&D                             | Appellate Authority                     | EIC/ HIS&D, PSTCL, The Mall,<br>Patiala.                     | 96461-18801         | ce-hr@pstcl.org         | Patiala  |
| 2          | 490998   | 105884      | Er. Kuldeep Singh     | Dy. CE/ HR & Admin.                    | PIO                                     | Dy. CE/ HR & Admin. & HR, Shakti<br>Sadan, PSTCL, Patiala    | 96461-18006         | se-admin@pstcl.org      | Patiala  |
| 3          | 496640   | 105036      | Er. S.P. Singh        | Dy. CE / IT                            | PIO                                     | Dy. CE/IT, Shakti Sadan, PSTCL, Patiala                      | 96461-18178         | se-it@pstcl.org         | Patiala  |
| 4          | 497462   | 105444      | Er. Yogesh Kapoor     | SE/ S&D                                | PIO                                     | Dy. CE/ S&D, Shed No. D-4A, Shakti<br>Vihar, PSTCL, Patiala. | 96461-17993         | se-stores-pta@pstcl.org | Patiala  |

## **USER MANUAL**

## **DISPOSAL OF RTI APPLICATIONS ON RTI PORTAL**

RTI Portal URL - <u>https://rti.punjab.gov.in/</u>

USERS – PIO (HEAD QUARTER, DISTRICT), FIRST APPELLATE (HEAD QUARTER, DISTRICT) LEVEL – HEAD QUARTER, DISTRICT

## Contents

| Prerequisite                                            | 3  |
|---------------------------------------------------------|----|
| Steps to login on RTI portal                            | 3  |
| Steps to Dispose off RTI applications                   | 4  |
| Menu Items shown on the left hand side in login section | 10 |

## Prerequisite

- Mapping of PIO, First Appellate on the RTI portal
- For mapping, may contact Head PIO of your department or Department of Governance Reforms with HRMS id, Name, Designation, contact number and department name to be mapped with.
- Login id and password as shared by the Head PIO of your department or DoGR official

### **Steps to login on RTI portal**

- 1. Open official RTI portal rti.punjab.gov.in
- 2. Open web browser and enter *<u>rti.punjab.gov.in</u>* in the URL bar.
- 3. Press enter key from your keyboard.
- 4. You will see a login screen as below

| RIGHT TO INFORM | ATION                                                                            | N Home | H Language + | Account |
|-----------------|----------------------------------------------------------------------------------|--------|--------------|---------|
| and the         | RTI                                                                              |        |              |         |
|                 | We recommend you to create your Digital Pumplo account twee-Sign Dp              |        |              |         |
|                 | If you alleady have a Digital Purijab account, you can log in here Citizen Login |        |              |         |
| ROVI OF PURISON | Official login for the departments. Official Login                               |        |              |         |
|                 |                                                                                  |        |              |         |
| DIER MANUAL     |                                                                                  |        |              |         |
|                 |                                                                                  |        |              |         |

- 5. Login on the RTI portal
  - a. Click on official login button as shown in the picture above.
  - b. You will see a next screen as below

| RIGHT TO INFORMA                                 |                                                                                      | Sign in                                                                 | ×        | W Harris    | Manganga + - 🚓 Aanoam + |
|--------------------------------------------------|--------------------------------------------------------------------------------------|-------------------------------------------------------------------------|----------|-------------|-------------------------|
| Contra result of                                 | RTI<br>We recommend you to<br>If you ansatch have a D<br>Officiar tagge, for the co- | Meanword<br>Your meanword<br>Your pressvord<br>C) Remember me<br>Sign w |          |             |                         |
| Contractions<br>Contractions<br>About RTI (Right | it to Information                                                                    | Login with Digital Punjeb<br>Act 2005) Objective of                     | the Righ | t to Inforr | nation Act              |

c. Enter your username and password and click on *Sign in* button.

### Steps to Dispose off RTI applications

1. After clicking on the button, you will be redirected to your account as shown below.

|      | and a second  | angna                                                  | DEPARTMENT - GOVERNANCE                                                                                      | REFORMS)                                                                                                    |                                                                                                    |                                                                                                    |                                                                                                    |
|------|---------------|--------------------------------------------------------|----------------------------------------------------------------------------------------------------|----------------------------------------------------------------------------------------------------|----------------------------------------------------------------------------------------------------|----------------------------------------------------------------------------------------------------|----------------------------------------------------------------------------------------------------|
|      |               |                                                        | Search by Application No                                                                                     |                                                                                                    |                                                                                                    | 00                                                                                                    | Click cancel to clear search                                                                                                    |
| *    |               |                                                        |                                                                                                    |                                                                                                    |                                                                                                    |                                                                                                    | -                                                                                                    |
|      | Approxime the | Approact                                               | W) Hequest                                                                                                   | Accepted Date                                                                                                    | Forwarded By                                                                                                    | Steps Left                                                                                                    | three                                                                                                    |
|      | 5276          | Anmoi Jande                                            | Rti request                                                                                                  | Nov 15, 2022                                                                                                    | Cillipen                                                                                                    | P                                                                                                    | Theaty for Attent                                                                                                    |
| Ψ.   | 5280          | Annol Jande                                            | HTI .                                                                                                    | Nov 17, 2022                                                                                                    | Citizen                                                                                                    | P                                                                                                    | Beaty for Attant                                                                                                    |
|      | 5284          | Rajandeep Kaur                                         | RTI Request Test 2                                                                                           | Nov 21, 2022                                                                                                    | Cifizen                                                                                                    | 8                                                                                                    | (ROOM AND AND AND AND AND AND AND AND AND AND                                                                                                    |
| ¥    | 5295          | Rajandeep Kaur                                         | r HTI Request Test3                                                                                          | Nov 21, 2022                                                                                                    | Citizen                                                                                                    | P                                                                                                    | Anady For Astrong                                                                                                    |
| - Q2 |               |                                                        |                                                                                                    |                                                                                                    | epop 8                                                                                                    | - 1-100                                                                                                    | 10 0 3 31                                                                                                    |
|      | ~ ~ ~         | Acceleration for<br>5276<br>• 5280<br>• 5284<br>• 5285 | Agencifies the Agenciant<br>S276 Armol Jande<br>S280 Armol Jande<br>S284 Rejenderp Kau<br>S285 Rejenderp Kau | Agemution He Agenuate     Agemution He Agenuate     Approximate R11 request     S280 Annual Jande R11     S280 Annual Jande R11     S284 Regress R11 Request Test 2     S285 Regress Kaue R11 Request Test 3 | Appmultion Nr. Approval         VTI Request         Assepted Date           3276         Arenol Jande         RU request         Nov 15, 2022           5280         Arenol Jande         RTI         Nov 17, 2022           5284         Rejendeep Kaur         RTI Request Test 2         Nov 21, 2022           5285         Rejendeep Kaur         RTI Request Test 3         Nov 21, 2022 | Application Nr. Approach         WTH Report         Assigned Data         Termsorted Nr           3276         Ammol Jande         R11 request         Nov 15, 2022         Citizen           5280         Armol Jande         RTI         Nov 17, 2022         Citizen           5284         Rejendeep Kaur         RTI Request Test 2         Nov 21, 2022         Citizen           5285         Rajandeep Kaur         HTI Request Test 3         Nov 21, 2022         Citizen | Application He         Application         Mit Hesperit         Assigned Date         Privatelity         Depisition           Al276         Annual Jande         R1 request         Nov 15, 2022         CRizen         ©           S280         Annual Jande         R1         Nov 17, 2022         CRizen         ©           S284         Rajansleep Kauz         R11 Request Test3         Nov 21, 2022         CRizen         © |

- 2. You will see various options in your login as shown above
  - a. Search applications
  - b. List of pending RTI applications with basic details along with number of days left (visible in red colour)
  - c. Button to take action on RTI application.
  - d. Click on any RTI application id, details of the RTI will open up as shown below

| RIGHT TO INF       | ORMAT | 10N                                                                                     | # Home | EServices * | He Language + | Account |
|--------------------|-------|-----------------------------------------------------------------------------------------|--------|-------------|---------------|---------|
| Welcom             | e An  | nandeep Singh (DEPARTMENT - GOVERNANCE REFORMS)                                         |        |             |               |         |
| Q, tlearch         |       | RTI Application Number : 5276                                                           |        |             | Print         |         |
| Prodesca           | ~     | Applicant's Name : Annuk Jande : Supratted On: 15/11/2022, 9:18:444<br>(More Details: ) |        |             |               |         |
| 3 Overdue          | ~     | Pending                                                                                 |        |             |               |         |
| S RTIL Harting     | v     | RTI Request:                                                                            |        |             |               |         |
| Speaking Orders    | *     | Rtirequest                                                                              |        |             |               |         |
| B Reports          | ÷     | External Forward Anternal Forward Reply Discoprove Ask For Payment                      |        |             |               |         |
| Marys RTU Appendia |       |                                                                                         |        |             |               |         |

- e. Further you will see several options with names as **External forward, Internal Forward, Reply, Disapprove, Ask for payment** 
  - Reply Click on Reply button if the application pertains to your department, gather information, upload any document if applicable and click on send button and submit the information. Pls see the snapshot shown below

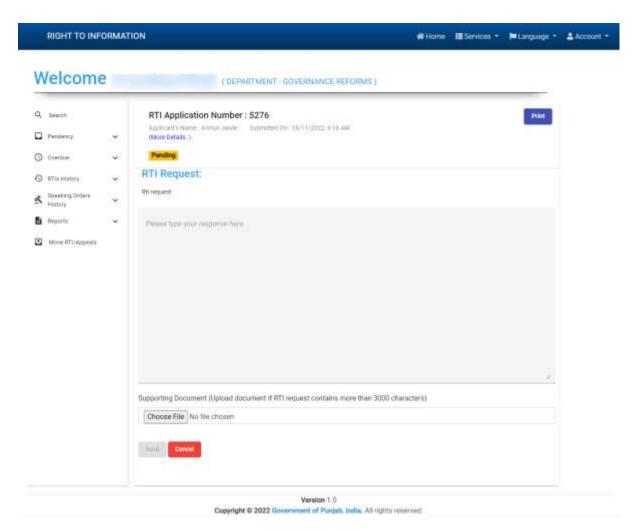

- ii. Ask for payment Click on ask for payment in case, there is any expense to be made by the department related to information sought by the applicant. Enter the payment amount and select the reason for the payment being requested with remarks and send the request to citizen. Pls See the snapshot shown below
  - 1. Citizen will login into his/her account and will pay the fee

| veicom                           | e An | nandeep Singh (on                                     | Payment Details                          |    |      |
|----------------------------------|------|-------------------------------------------------------|------------------------------------------|----|------|
| Q Overch                         |      | RTI Application Numbe                                 | Arread                                   | 00 | Plat |
| Perclamp                         | ~    | Apple parts to some - Annual Danda<br>(More Details.) | -                                        | 00 |      |
| 3 Brenne                         | ÷    | Pending                                               | Reason for payment *                     |    |      |
| <ul> <li>RTIs History</li> </ul> | ~    | RTI Request:                                          | The field is regulated                   |    |      |
| S Speaking Debere                | ~    | RG request                                            | Please add your remarks or comments here |    |      |
| B Reports                        | 4    | Estemat forward Internal for                          |                                          |    |      |
| Mirve HTIrAppeals                |      |                                                       |                                          |    |      |

iii. Disapprove – Click on Disapprove button, if the information sought by the citizen is not appropriate as per RTI act. Enter the remarks, select the reason from the dropdown and upload any supporting document if applicable like clause of RTI act etc. The RTI application will be disapproved and citizen will be notified with the reason and remarks added by the PIO or First appellate.

| Containing     Containing     C | 9, Seech          |   | RTI Application Number: 5276<br>Applicat's Nume. Annual angle: Statement Inc. 15/11/2022; 9:16 AM<br>More Central: 1 | - Point |
|----------------------------------------------------------------------------------------------------|-------------------|---|----------------------------------------------------------------------------------------------------|---------|
| Reseting there is access         Attracts         Attracts         Personal information is being asked by the citizen and hence as per RTI act, information can not be provided.           Infrast RTI departs         Personal information is being asked by the citizen and hence as per RTI act, information can not be provided.           Infrast RTI departs         Personal information is being asked by the citizen and hence as per RTI act, information can not be provided.           Requested information is personal information         Requested information           Requested information is personal information         Requested information           Supporting Document (Optical document if RTI request; contains more than 3000 characters).         Reserved                                                                                                    | O Overshaw        | - |                                                                                                    |         |
| Receiving Onders       #Stimupant.         Repartin       ************************************                                                                                                    | 0 ettis History   |   | RTI Request:                                                                                                    |         |
| Annue ITT régenerals     Annue ITT régenerals     Annue ITT régene | e Speaking Orders |   | 25t tequent                                                                                                    |         |
| Invest for Densi<br>Requested Information is personal information<br>Supporting Document (Optical document if RT) request contains more than 3000 characters)                                                                                                    | A Paperta         |   | Personal information is being asked by the citizen and hence as per RTI act, information can not be provided.        |         |
| Prevent for Densit ' Requested Information is personal Information Supporting Document (Upload document if RTI request contains more than 3000 characters)                                                                                                    |                   |   |                                                                                                    |         |
| Requested Information is personal information                                                                                                    |                   |   |                                                                                                    |         |
|                                                                                                    |                   |   |                                                                                                    |         |
| Choose File No file choosen                                                                                                    |                   |   | Theorem for Densil*<br>Recipies and Information is personal information                                              |         |
|                                                                                                    |                   |   | Requested information is personal information                                                                        |         |

iv. Internal Forward – Click on internal forward, in case the RTI application pertains to sub department of your admin department or Head department and vice-versa, by selecting the right department and office and submit the request along with remarks and supporting document if applicable. The application will move to the selected PIO of the selected department.

| RIGHT TO I                                                                                   | NFORMAT      | TION        |                                                                                                    | & Home | IE Services - | F Language - | 🛔 Account 🝷 |
|----------------------------------------------------------------------------------------------|--------------|-------------|----------------------------------------------------------------------------------------------------|--------|---------------|--------------|-------------|
| Welcon                                                                                       | ne An        | nandeep Sin | gh (department - governance reforms)                                                                                                    |        |               |              |             |
| Q Beatch<br>Perdency<br>O Directure                                                          |              |             | on Number : 5276<br>Ahmol Jande Batanesei On 13/11/2002, 918-64                                                                                                    |        |               | Past         |             |
| RTis Hattory     RTis Hattory     Seathing Orders     Heatory     Reports     Move RTU Apped | <b>,</b> , , | RTI Request | Internal Forward RTI<br>Choose Level<br>* Select Level<br>District<br>* Select District<br>MANSA<br>* Select PID<br>Gurpreet Singh ( DeGC MANSA.)<br>The information requested in this RTI application is available<br>department, kindly provide the information at the earliest<br>Supporting Document (Uptoad document if RTI request contains<br>characters)<br>Choose File No file chosen |        |               |              |             |
|                                                                                              |              |             | Version 1.0                                                                                                    |        |               |              |             |

- Copyright © 2022 Government of Punjab, India. All rights reserved.
- v. External forward Click on External forward in case the RTI application does not pertains to your department and pertains to another department by selecting the right department and office and submit the request. The application will move to the selected PIO of the selected department.

RIGHT TO INFORMATION

A COLOR

| Gearch                                       |              |                                      | n Number : 5276                                              |             |
|----------------------------------------------|--------------|--------------------------------------|--------------------------------------------------------------|-------------|
| Pendency                                     |              | Applicants Name J<br>(More Details.) | empl.inede Bubmittet Dr. 15/11/2002, 3.18 AM                 |             |
| O Osentae                                    |              | Panding                              |                                                              |             |
| 9 RTIS History                               |              | RTI Request:                         |                                                              |             |
| Speaking Orders                              |              | Rtirequest                           |                                                              |             |
| <ul> <li>History</li> <li>Reports</li> </ul> | - 18<br>- 19 |                                      | External Forward RTI                                         |             |
|                                              | ÷            |                                      | Search Public Authority                                      | 0           |
| Move MTU Appeals                             |              |                                      | search Public Authority                                      | Q           |
|                                              |              |                                      |                                                              |             |
|                                              |              |                                      | PUBLIC AUTHORITY                                             |             |
|                                              |              |                                      | * Select Ministry/Department                                 | 221         |
|                                              |              |                                      | Department of Education                                      |             |
|                                              |              |                                      | * Select Public Authority                                    |             |
|                                              |              |                                      | SCHOOL EDUCATION                                             |             |
|                                              |              |                                      | Choose Level                                                 |             |
|                                              |              |                                      | * Select Level                                               |             |
|                                              |              |                                      | District                                                     | (*).        |
|                                              |              |                                      | * Select District                                            |             |
|                                              |              |                                      | AMRITSAR                                                     |             |
|                                              |              |                                      | * Select PIO                                                 |             |
|                                              |              |                                      | SUKHDEV SINGH SEKHON ( GHS ADLIWALA )                        |             |
|                                              |              |                                      | Please enter sty comments been                               |             |
|                                              |              |                                      |                                                              | 2           |
|                                              |              |                                      | Supporting Document (Upload document if RTI request contains | a more than |
|                                              |              |                                      | 3000 characters)                                             |             |
|                                              |              |                                      | Choose File No file chosen                                   |             |
|                                              |              |                                      |                                                              |             |
|                                              |              |                                      |                                                              |             |

Version 1.0 Copyright © 2022 Government of Punjab, India, All rights reserved.

- vi. Print Click on Print button,
  - 1. In case the RTI application pertains to any of the internal section within your department or
  - 2. Pertains to another department (either your sub department or any other admin department)
  - 3. Take the print out of the application, prepare noting and send the case manually, through eoffice or email (as per the official mode of

communication) to the concerned section or department (sub department or other department).

#### RIGHT TO INFORMATION

Back Print

Home EServices - HLanguage - Account -

#### APPLICATION NO: 5276

|                | APPLICANT DETAILS                                                                                                    |                  | APPLICATION DETAILS                                  |
|----------------|----------------------------------------------------------------------------------------------------|------------------|------------------------------------------------------|
| APPLICANT NAME | ANMOL JANDE                                                                                                    | SUBMISSION DATE  | 15/11/2022, 9:18 AM                                  |
| DATE OF BIRTH  | 1995-07-16   74 W                                                                                                    | DEPARTMENT       | Department of Governance Reforms & Public Grievances |
| FATHER 'S NAME | GURNAM SINGH                                                                                                    | PUBLIC AUTHORITY | DIRECTOR GOVERNANCE REFORMS                          |
| MOBILE NO      | 9234567890                                                                                                    | ADHAAR(UID)      | Refer to: Adhper(UID)                                |
| GENDER         | MALE                                                                                                    |                  |                                                      |
| REGION         | RURAL                                                                                                    | BPL              | Refer to: BPL CARD                                   |
| MARITAL STATUS | LINMARRIED                                                                                                    |                  |                                                      |
| EMAIL          | jandanmolgigmail.com                                                                                                    |                  |                                                      |
| ADORESS        | HOUSE/STREET WARD NO: 140<br>VILLAGE: ALLIKE (446)<br>SUB-DISTRICT/TEHSIL: RAMPURA FHUL<br>DISTRICT: BATHINDA<br>PIN CODE: 503202, PUBLIAB |                  |                                                      |

#### Assigned PIO:

NAME Amandeep Singh (DESIGNATION: ASSISTANT MANAGER)

DEPARTMENT: DIRECTOR GOVERNANCE REFORMS

MOBILE: 7015546340

SUBMISSION DATE: 15/11/2022, 9:18 AM

#### CITIZEN RTI REQUEST:

| ti paquest                             |                      |  |
|----------------------------------------|----------------------|--|
| PPLICATION STATUS                      |                      |  |
| Application Response Pending within to | ne period ( 30 days) |  |
| DOCUMENTS LIST                         |                      |  |
| A(HAAR(382)                            | View                 |  |
| SPL CARD                               | View                 |  |

Version 1.0

Copyright © 2022 Government of Punjab, India, All tights reserved.

## Menu Items shown on the left hand side in login section

- 1. Search This feature allows performing open search to find any RTI application in your login.
- 2. Pendency (within timeline as per RTI act)
  - a. RTIs This menu item displays list of pending RTI applications in your login account.
  - b. Speaking Orders This This menu item displays list of pending RTI with speaking orders
- 3. Overdue (over timeline as per RTI act)
  - a. RTIs This menu item displays list of pending RTI applications (after exceeding the stipulated timeline as per RTI act) in your login account
  - b. Speaking Orders This menu item displays list of pending RTI applications with speaking orders (after exceeding the stipulated timeline as per RTI act) in your login account.

#### 4. RTI history

- a. External Forward Shows the list of RTI applications which are forwarded to another department.
- b. Internal Forward Shows the list of RTI applications which are forwarded to internal department.
- c. Replied Shows the list of RTI applications for which replies have ben given.
- d. Disapproved Shows the list of RTI applications for which have been disapproved.

#### 5. Speaking Orders history

- a. Replied Shows the list of RTI applications for which reply has been given based on the speaking orders.
- b. Disapproved Shows the list of RTI applications for which are disapproved based on the Speaking orders.
- 6. **Reports** This menu item allows PIOs/First appellate to generate and download the reports with the selection of dates.
- 7. **Move RTI Appeals** This menu item allows PIO/ first appellate to move the list of pending RTIs to new PIO/ first appellate after being relived from the current PIO or First appellate role.

Thank You

## **User Manual**

# Disposal of RTI Applications on RTI Portal by First Appellate Authority

**RTI Portal URL: rti.punjab.gov.in** 

## Steps to login on RTI Portal

\_\_\_\_

- 1. Enter URL: rti.punjab.gov.in in your web browser and click enter.
- 2. You will see a login screen as below.

| RIGHT TO INFORMA                                         | TION                                                                                                    |                                     | <b>*</b> 1                                                                                                | Home                | 🍽 Language 👻                    | 💄 Account 👻 |
|----------------------------------------------------------|----------------------------------------------------------------------------------------------------|-------------------------------------|----------------------------------------------------------------------------------------------------|---------------------|---------------------------------|-------------|
| Received and the second                                  | RTI URL: rti.pu                                                                                                    | njab.gov.in                         | )                                                                                                    |                     |                                 |             |
|                                                          | We recommend you to create your Digital Punjab accoun                                                                                                    | t here. Sign Up                     |                                                                                                    |                     |                                 |             |
| Rectified and                                            | If you already have a Digital Punjab account, you can log                                                                                                    | in here <b>Citizen Login</b>        |                                                                                                    |                     |                                 |             |
| GOVT. OF PUNJAB                                          | Official login for the departments, Official Login                                                                                                    |                                     |                                                                                                    |                     |                                 |             |
| USER MANUAL FOR DEPA                                     | Click here to logi                                                                                                    | n                                   |                                                                                                    |                     |                                 |             |
| Right to Information Act 2<br>government information. In | to Information Act 2005)<br>2005 mandates timely response to citizen requests for<br>t is an initiative taken by Department of Personnel and<br>nnel. Public Grievances and Pensions to provide a- RTI | The basic objec<br>citizens,promote | of the Right to In<br>to f the Right to Inform<br>transparency and account<br>in corruption, and make our | mation<br>ntability | Act is to emp<br>in the working | g of the    |

- 3. After clicking on the official login button, you will see a new screen as below.
- 4. Enter your username and password and click on Sign in button.

| RIGHT TO INFORMATION                                                               |                                                                           | 😭 Home 📁 Language 👻 🏯 Account 👻 |
|------------------------------------------------------------------------------------|---------------------------------------------------------------------------|---------------------------------|
| RTI<br>We recommend you to<br>If you already have a D<br>Official login for the de | Sign in Username Your username Password Your password Remember me Sign in |                                 |
| 💯 USER MANUAL FOR CITIZEN 📴 USER                                                   | OR<br>Login with Digital Punjab                                           |                                 |

## About RTI (Right to Information Act 2005)

Right to Information Act 2005 mandates timely response to citizen requests for government information. It is an initiative taken by Department of Personnel and Training, Ministry of Personnel, Public Grievances and Pensions to provide a- RTI

## **Objective of the Right to Information Act**

The basic object of the Right to Information Act is to empower the citizens, promote transparency and accountability in the working of the Government contain corruption, and make our democracy work for the people in

## Steps to Dispose off RTI Applications.

- 1. After clicking on the button, you will be redirected to your account as shown below.
- 2. You will see various options in your login as shown above
- a. Search applications
- b. List of pending RTI applications with basic details along with number of days left (visible in red color)
- c. Button to take action on RTI application.

| RIGHT TO INFO     | ORMAT | ION   |                |                  |                       | 😭 Home               | E Services - | 🍽 Language 👻    | 🛓 Account |
|-------------------|-------|-------|----------------|------------------|-----------------------|----------------------|--------------|-----------------|-----------|
| Nelcome           | e Mu  | kesh  | Goyal (DE      | PARTMENT - DIREC | TOR GOVERNANCE REFORM | S)                   |              |                 |           |
| Search            |       |       |                | Search by App    | dication No           | 6                    |              |                 |           |
| Pendency          | ^     |       |                |                  |                       |                      |              |                 |           |
| Appeals           |       |       | Application No | Applicant        | Appeal                |                      | Date         | Days<br>Left    |           |
| Citizen Pendency  | ~     |       | 7454           | Rajandeep Kaur   | Testing               |                      | Jul 7, 2023  | C <sup>29</sup> |           |
| Overdue           | ~     |       | 7461           | Rajandeep Kaur   | Test First Appeal     |                      | Jul 10, 2023 | C <sup>69</sup> |           |
| ) Appeals History | ~     | Actio | ons 🔹          |                  | Items per pa          | ge: 5 🔻 1            | -2of2  <     | < > >1          |           |
| Reports           | ~     |       |                |                  |                       | nang <u>an n</u> a h | STREET, TAK  |                 |           |
| Move RTI/Appeals  |       |       |                |                  |                       |                      |              |                 |           |
|                   |       |       |                |                  | Version 1.0           |                      |              |                 |           |

3. Click on any RTI application id, details of the RTI will open up as shown below. Further you will see several options with names as **Speaking orders, Reply and Disapprove.** 

| Search            |   | RTI Application Number: 745                                    | 4                                                         |       |
|-------------------|---|----------------------------------------------------------------|-----------------------------------------------------------|-------|
| Pendency          | ~ | Applicant's Name : Rajandeep Kaur Su<br>(More Details)         | ubmitted On : 19/06/2023, 3:44 PM                         |       |
| Citizen Pendency  | ~ | Pending                                                        |                                                           |       |
| Overdue           | ~ | Expand All Collapse All                                        |                                                           | Print |
| ) Appeals History | ~ | First Appeal Details                                           | Appeal Reason : No reply received from PIO within 30 days | ^     |
| Reports           | ~ |                                                                |                                                           |       |
| Move RTI/Appeals  |   | Appeal Request:                                                |                                                           |       |
|                   |   | Appeal Submitted On: 07/07/2023, 11 Pertains To : Head Quarter | :52 AM                                                    |       |
|                   |   | Testing                                                        |                                                           |       |
|                   |   |                                                                |                                                           |       |
|                   |   | Speaking Orders Reply Disa                                     | approve                                                   |       |
|                   |   | RTI Request and Replies                                        |                                                           |       |

## **I. Speaking Orders:** Click on reply button to pass speaking orders to PIO.

| 1 Fill required details for PIO Amandeep Singh( Head Quarter )                          | 2 Done     | ^ |
|-----------------------------------------------------------------------------------------|------------|---|
| Please type your response here                                                          |            |   |
|                                                                                         |            |   |
|                                                                                         |            |   |
|                                                                                         |            | l |
|                                                                                         |            | I |
| Supporting Document (Upload document if RTI request contains more than 3000 characters) | <u>li.</u> |   |
| Browse No file selected.                                                                |            |   |
| Save & Next Cancel Edit data                                                            |            | ~ |

**II. Reply:** In this, the Appellate authority can reply to the citizen directly and can also attach a document if required.

| Please type your response here                                                          |  |
|-----------------------------------------------------------------------------------------|--|
|                                                                                         |  |
|                                                                                         |  |
|                                                                                         |  |
|                                                                                         |  |
| Supporting Document (Upload document if RTI request contains more than 3000 characters) |  |
| Browse No file selected.                                                                |  |
| Send Cancel                                                                             |  |

**III. Disapproval:** In this option, the Appellate authority can disapprove the RTI request by providing a reason in the drop down menu.

| Move RTI/Appeals | Appeal Request:<br>Appeal Submitted On: 07/07/2023, 11:52 AM<br>Pertains To : Head Quarter<br>Testing |  |
|------------------|----------------------------------------------------------------------------------------------------|--|
|                  | Please type your response here                                                                        |  |
|                  | Select the reason<br>of Disapproval                                                                   |  |
|                  | -Select-<br>Requested Information not related to any public activity or interest                      |  |

**Citizen Pendency:** This section shows the Pending Payment from citizen side.

|   | RIGHT TO INFO    | ORMAT | TION                         |                       |                | 😭 Home              | E Services - | 🏲 Language 🕤        | Account 👻 |
|---|------------------|-------|------------------------------|-----------------------|----------------|---------------------|--------------|---------------------|-----------|
| N | /elcome          | e Mu  | i <mark>kesh Goyal</mark> (I | DEPARTMENT - DIRECTOR | R GOVERNANCE F | EFORMS)             |              |                     |           |
| Q | Search           |       |                              | Search by Applica     | ation No       |                     | Click o      | ancel to clear sear | ch        |
|   | Pendency         | ~     |                              |                       |                |                     |              |                     |           |
| : | Citizen Pendency | ^     | Application No               | Applicant             | RTI Request    | Assigned Date       | Stat         | us                  |           |
|   | RTI              |       |                              |                       | No Record Fou  | ind!                |              |                     |           |
|   | \land Appeal     |       |                              |                       |                | Items per page: 5 💌 | 0 of 0   <   | < > >               |           |
| 0 | Overdue          | ~     |                              |                       |                |                     |              |                     | ÷         |
| Ð | Appeals History  | ~     |                              |                       |                |                     |              |                     |           |
|   | Reports          | ~     |                              |                       |                |                     |              |                     |           |
|   | Move RTI/Appeals |       |                              |                       |                |                     |              |                     |           |

**Overdue:** All the overdue RTIs can be seen here.

| Velcome           | Mu    | kesh Gov       |                  | DIRECTOR GOVERNANCE REFORMS )            |    |              |                      |  |
|-------------------|-------|----------------|------------------|------------------------------------------|----|--------------|----------------------|--|
| Search            | · WIG |                | GI (DEPARTMENT - | DIRECTOR GOVERNANCE REFORMS )            |    |              |                      |  |
|                   |       |                | Searc            | h by Application No                      | QX | Click ca     | ncel to clear search |  |
| Pendency          | ~     |                |                  |                                          |    |              |                      |  |
| Citizen Pendency  | ~     | Application No | Applicant        | Appeal                                   |    | Date         |                      |  |
| ) Overdue         | ^     | 7103           | Jaspreet Singh   | zscvd                                    |    | Mar 10, 2023 | 3                    |  |
| Appeals           |       | 5631           | Gagandeep Singh  | 9999                                     |    | Mar 10, 2023 | 3                    |  |
| ) Appeals History | ~     | 7098           | Jaspreet Singh   | asfede 🛄 (Includes Supporting Document ) |    | Mar 6, 2023  |                      |  |
| Reports           | ~     | 7090           | Jaspreet Singh   | sfdz                                     |    | Mar 3, 2023  |                      |  |
| Move RTI/Appeals  |       | 6499           | Jaspreet Singh   | ਅਕਾਲ wdasd                               |    | Feb 23, 2023 |                      |  |

Appeals History: All the action taken history of the First Appellate Authority can be seen here
I. Forwarded: History of RTIs forwarded by First Appellate Authority to other departments.
II. Replied: Information provided by First Appellate Authority can be seen in this section.
III. Disapproved: All the disapproved RTIs can be seen here.

| Search           |   |         |                | Search by Appli | cation No         | (                   |                 |              |
|------------------|---|---------|----------------|-----------------|-------------------|---------------------|-----------------|--------------|
| Pendency         | ^ |         |                |                 |                   |                     | -               |              |
| Appeals          |   |         | Application No | Applicant       | Appeal            |                     | Date            | Days<br>Left |
| Citizen Pendency | ~ |         | 7454           | Rajandeep Kaur  | Testing           |                     | Jul 7, 2023     | P            |
| Overdue          | ~ |         | 7461           | Rajandeep Kaur  | Test First Appeal |                     | Jul 10, 2023    | æ            |
| Appeals History  | ^ | Actions |                |                 |                   | ltems per page: 5 👻 | 1 − 2 of 2  < < | > >1         |
| Forwarded        |   |         |                |                 |                   |                     | 1997 - NG       |              |
| Replied          |   |         |                |                 |                   |                     |                 |              |
| Disapproved      |   |         |                |                 |                   |                     |                 |              |
|                  |   |         |                |                 |                   |                     |                 |              |

**Reports:** In this section a Report can be generated of the dealt RTIs.

**I. RTI:** In this section, report can be generated of the RTI dealt by the department. The reports of the stakeholder departments can also be checked.

| Velcome          | e Muk | Cesh Goyal (DEPART       | MENT - DIRECTO | R GOVERNANCE REFO               | RMS)            |                       |             |      |  |  |  |
|------------------|-------|--------------------------|----------------|---------------------------------|-----------------|-----------------------|-------------|------|--|--|--|
| Search           | ľ     | DATE FILTER              |                | STAKEHOLDER *                   |                 |                       |             |      |  |  |  |
| Pendency         | ~     | * FROM DATE<br>8/16/2021 | 1              | Select or Search Stakeho        | older           |                       |             | •    |  |  |  |
| Citizen Pendency | ~     | MM/DD/YYYY<br>* TO DATE  |                | LEVEL<br>Select or Search Level | *               |                       |             |      |  |  |  |
| ) Overdue        | ~     | 7/11/2023<br>MM/DD/YYYY  | Ē              |                                 |                 |                       |             |      |  |  |  |
| Appeals History  | ~     |                          |                |                                 |                 |                       |             |      |  |  |  |
| Reports          | ~     |                          |                |                                 |                 | Q Sea                 | rch X Clear |      |  |  |  |
| RTI              |       | Application No           | Applicant      | Request                         | Pertains To     | Date                  | Status      |      |  |  |  |
| Appeal           |       | No Record Found!         |                |                                 |                 |                       |             |      |  |  |  |
| Move RTI/Appeals |       |                          |                |                                 | Items per page: | 5 <del>v</del> 0 of 0 | 1< <        | > >1 |  |  |  |

**II. Appeal:** In this section the report can be generated of the RTIs dealt with First Appeal and Second Appeal.

|                  | ORMATI | ON                                       |                |                               |                | 😤 Home         | E Services 🔻 | 岸 Language 👻 | 💄 Accoun |  |
|------------------|--------|------------------------------------------|----------------|-------------------------------|----------------|----------------|--------------|--------------|----------|--|
| lelcome          | e Mu   | kesh Goyal (DEPART                       | MENT - DIRECTO | R GOVERNANCE REFORM           | S )            |                |              |              |          |  |
| Search           |        | DATE FILTER                              |                | APPEAL TYPE *                 | STAKEHOLDER *  |                |              |              |          |  |
| Pendency         | ~      | * FROM DATE<br>8/16/2021                 |                | FIRST APPEAL × *              | DIRECTOR GOVER | RNANCE REFORMS |              | × +          |          |  |
| Citizen Pendency | ~      | MM/DD/YYYY<br>* TO DATE<br>7/11/2023     | Ē              | FIRST APPEAL<br>SECOND APPEAL | •              |                |              |              |          |  |
| Overdue          | ~      | MM/DD/YYYY                               |                |                               |                |                |              |              |          |  |
| Appeals History  | ~      |                                          |                |                               |                | Q Searc        | :h 🗙 Clear   |              |          |  |
| Reports          | ^      |                                          |                |                               |                |                |              | -            |          |  |
| RTI              |        | Application No                           | Applicant      | Request                       | Pertains To    | Date           | Status       |              |          |  |
| Appeal           |        |                                          |                | No Record Four                | ıd!            |                |              |              |          |  |
| Move RTI/Appeals |        | Items per page: <u>5</u> 0 of 0  < < > > |                |                               |                |                |              |              |          |  |